## Canon in D

Johann Pachelbel<br>(1653-1706)

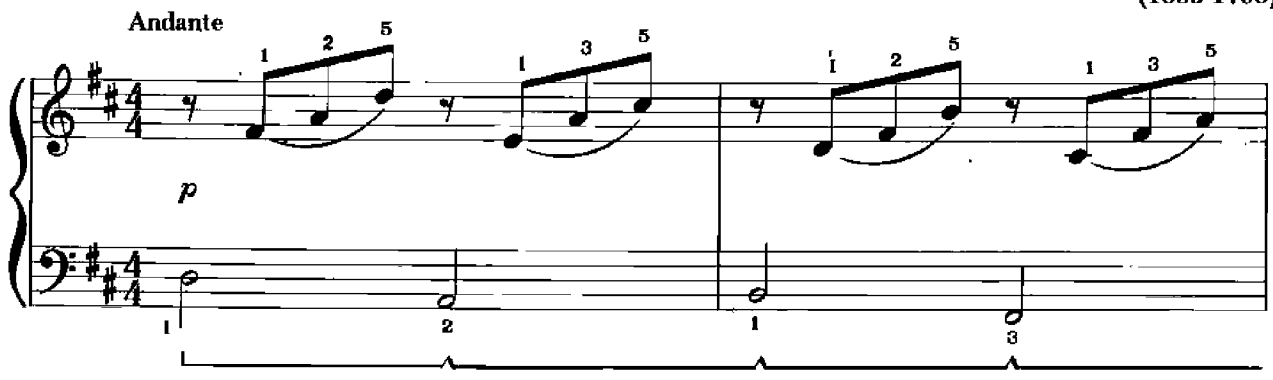

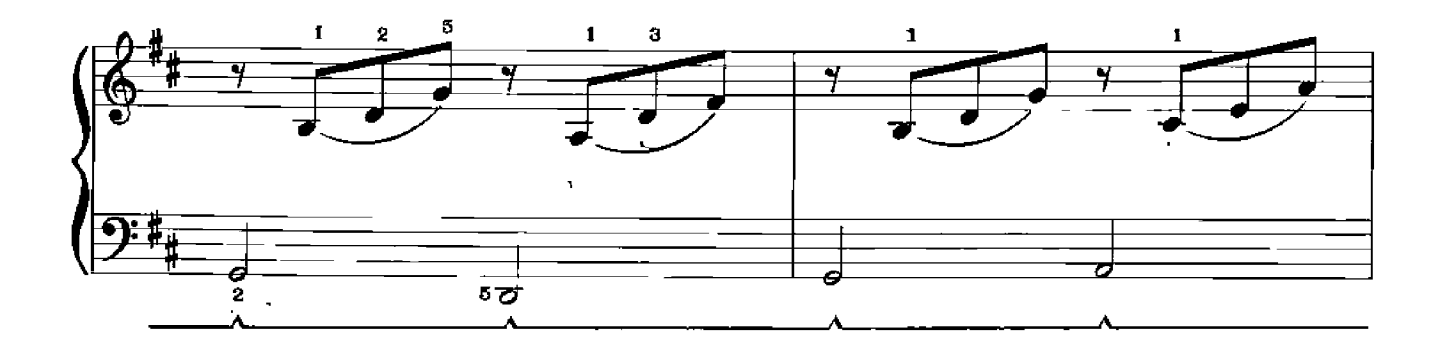

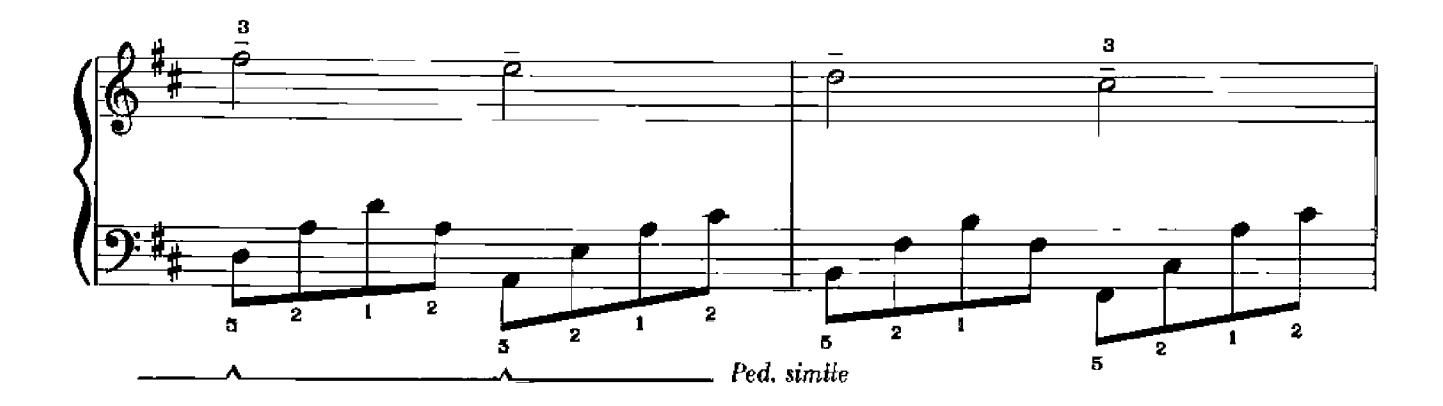

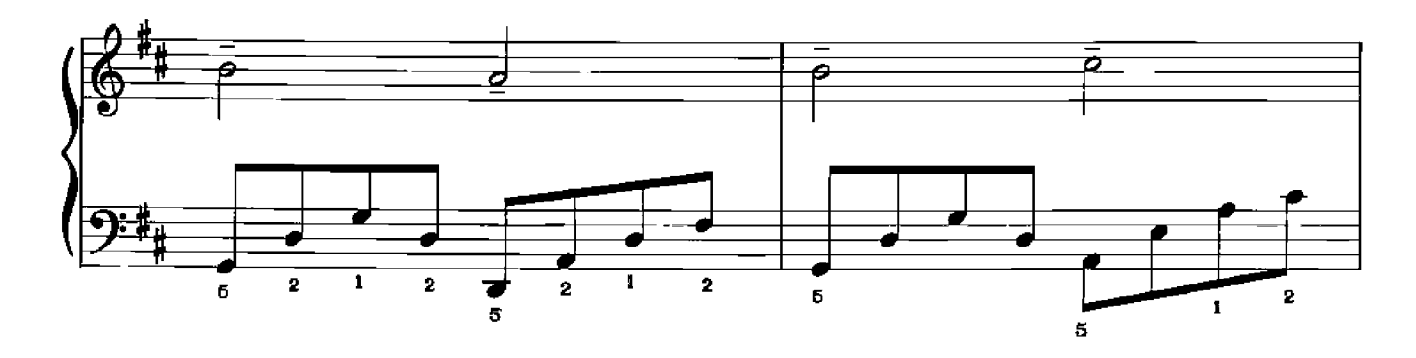

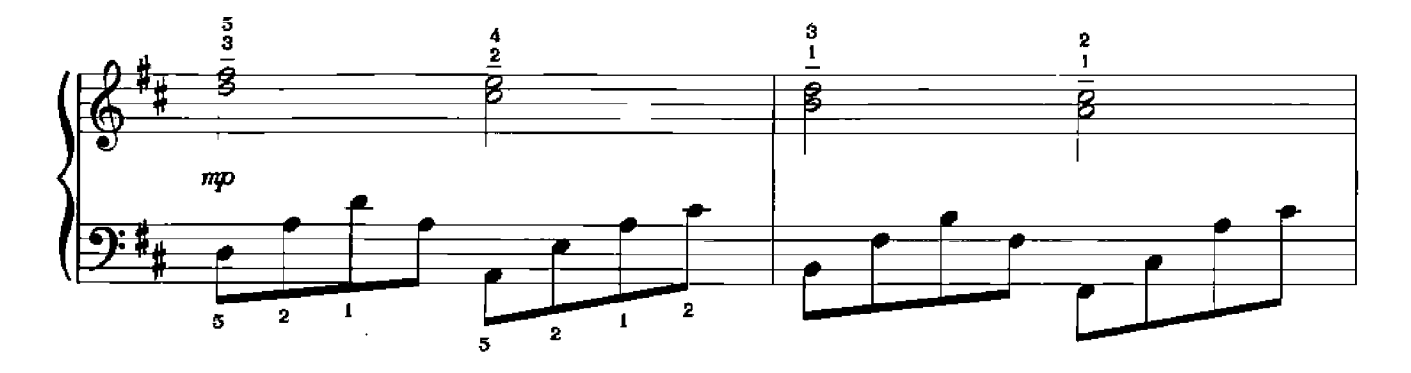

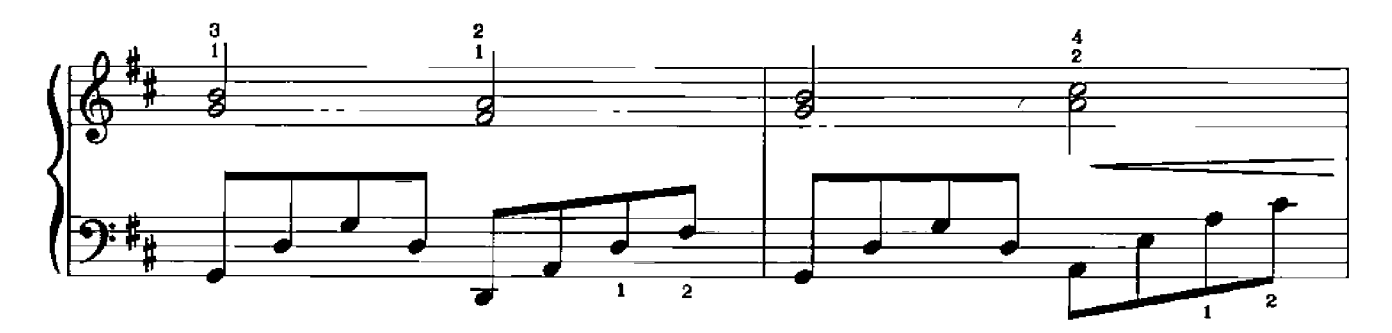

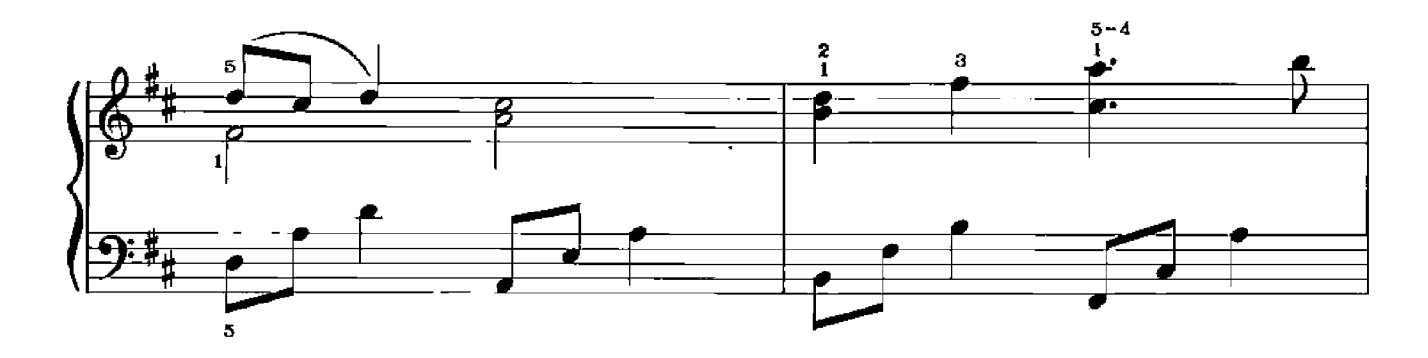

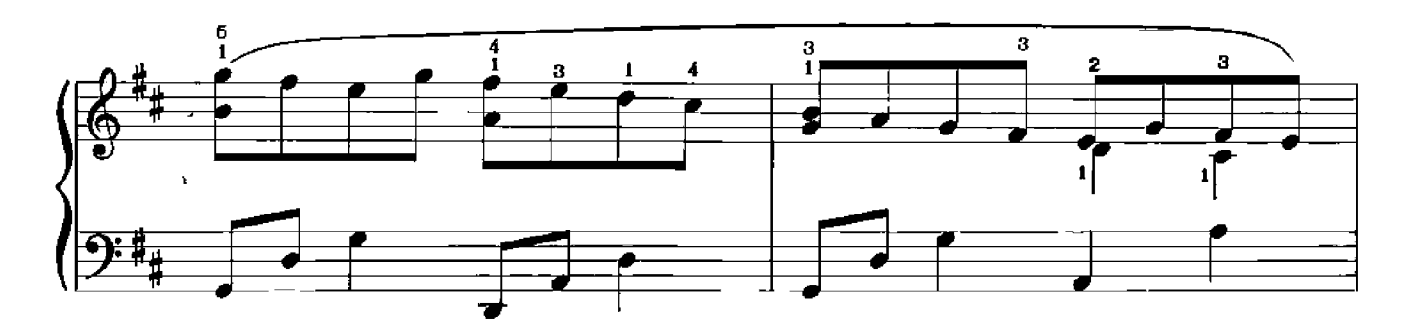

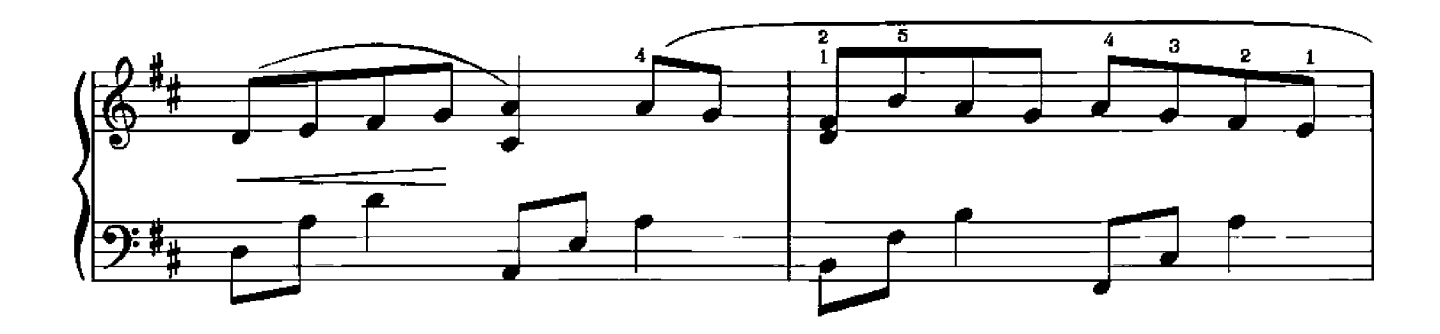

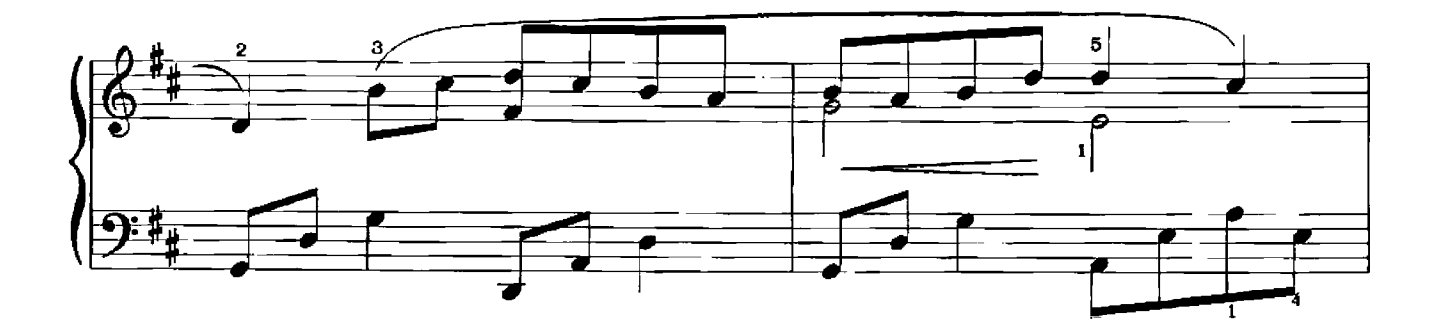

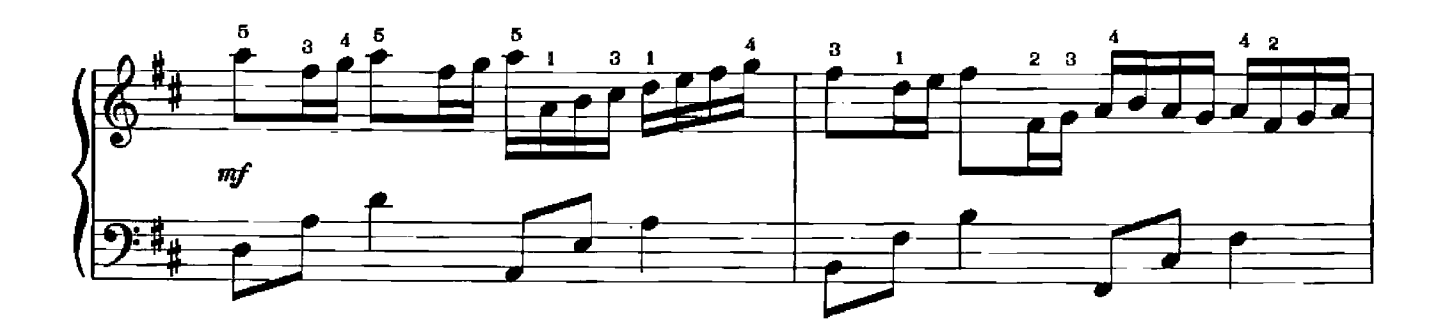

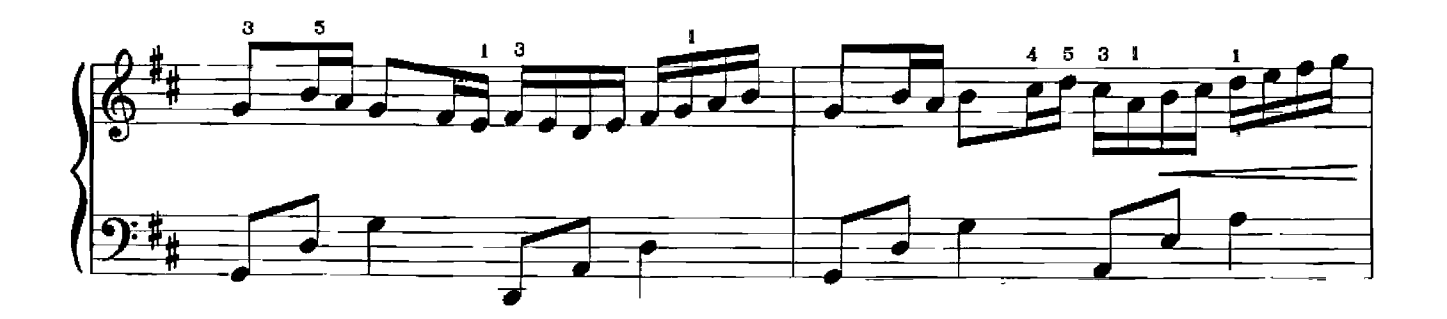

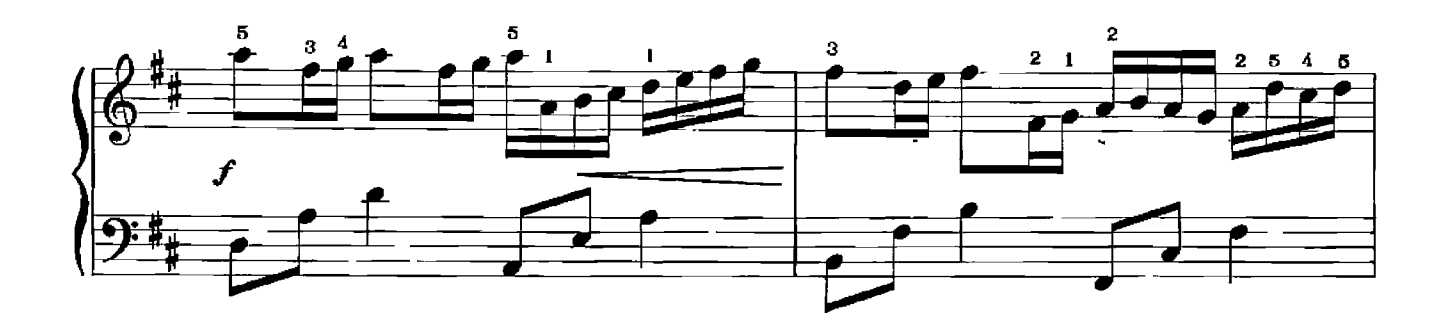

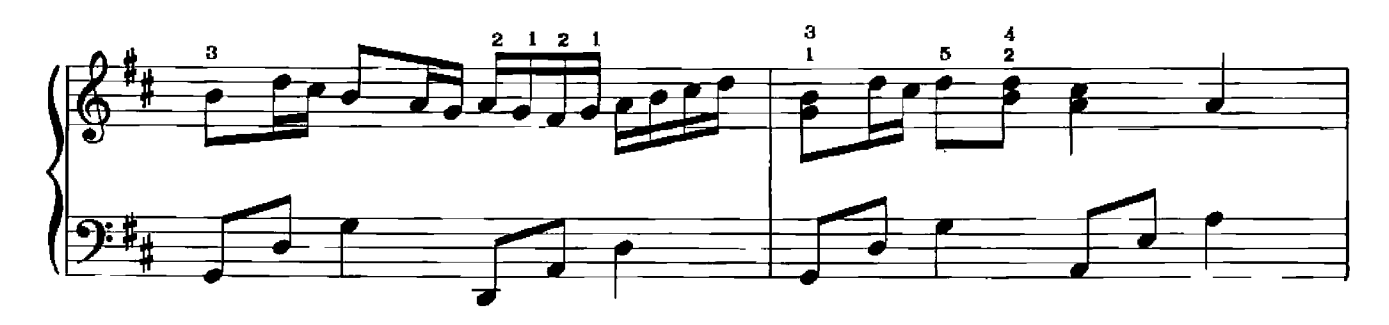

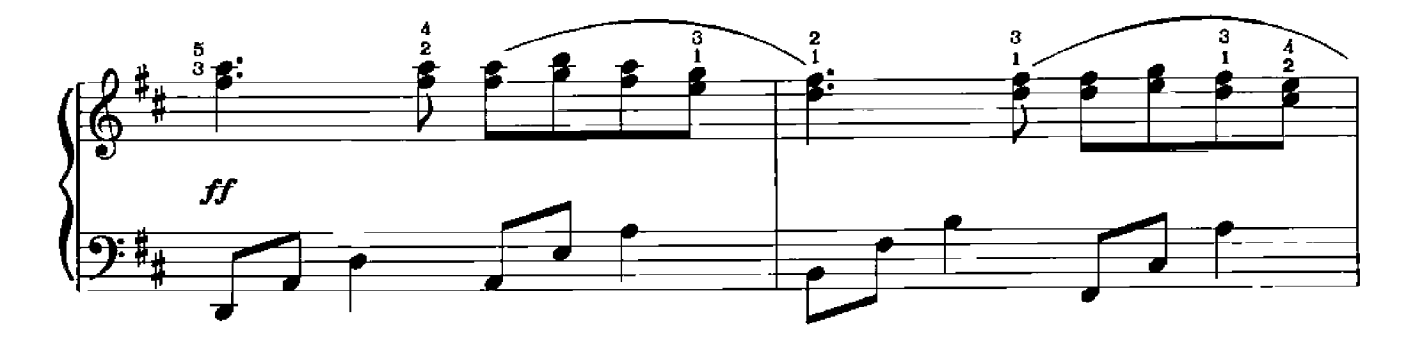

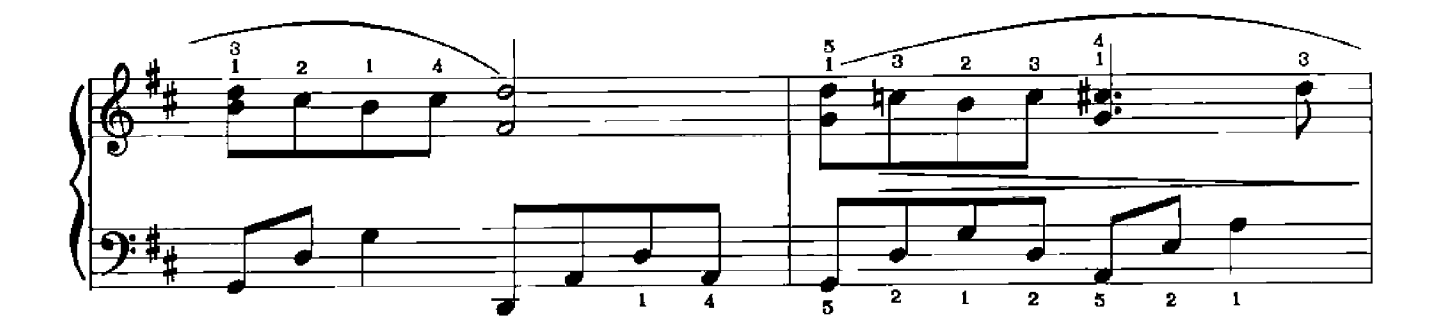

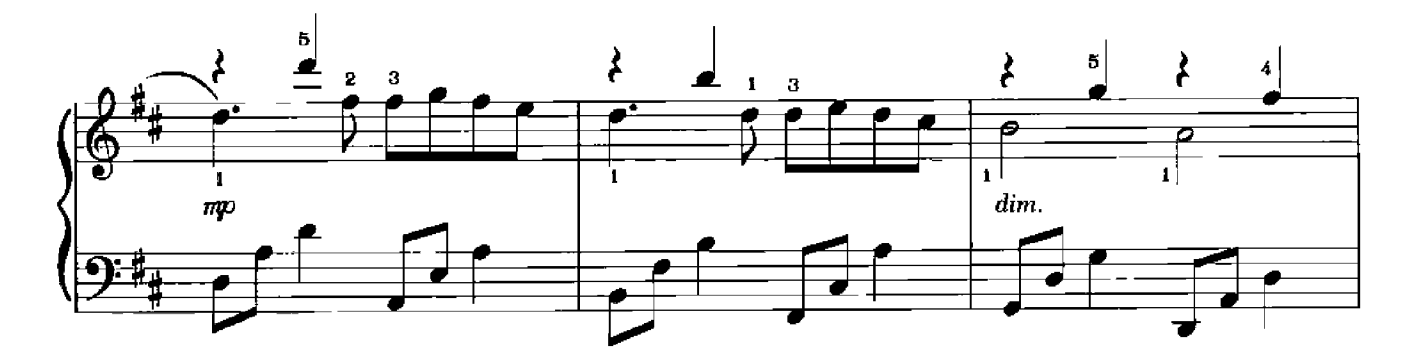

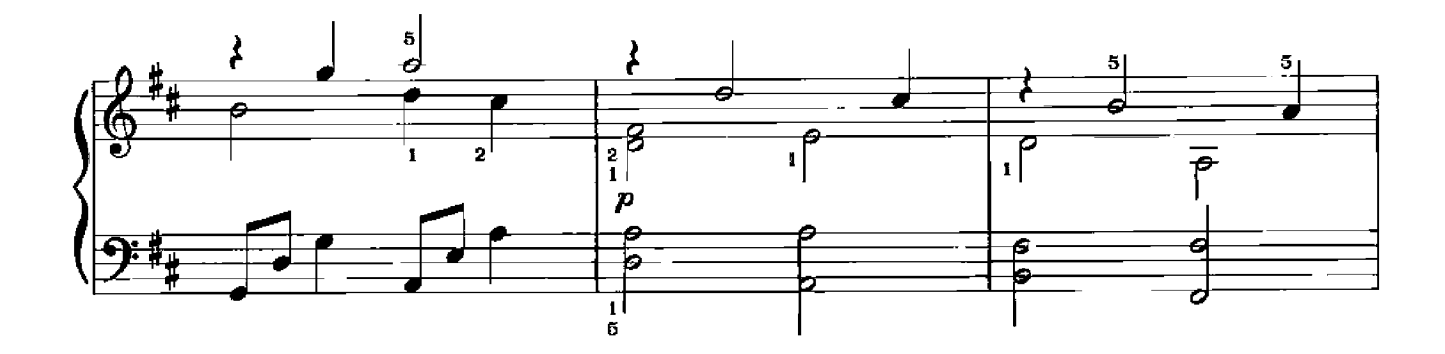

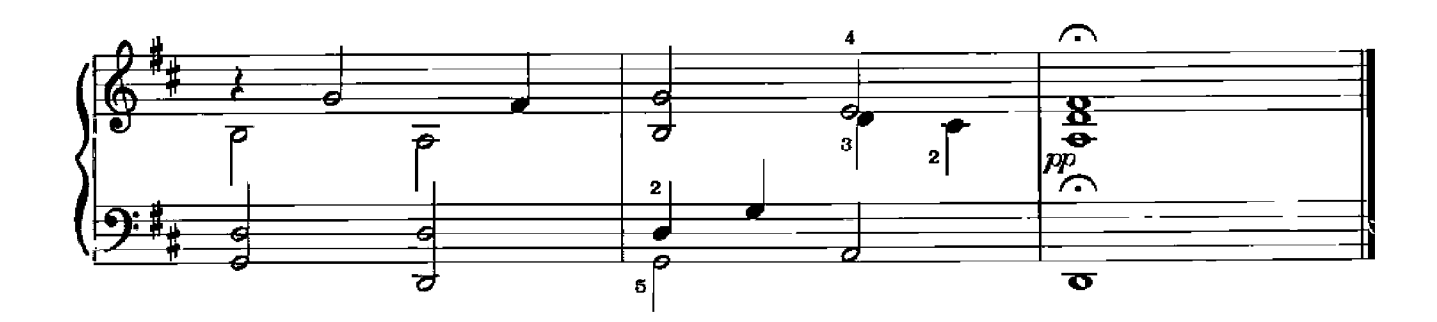